## **Singapore Management University ANLY482 Analytics Practicum**

## Supervisor Minutes 8 as on 13<sup>th</sup> March 2017

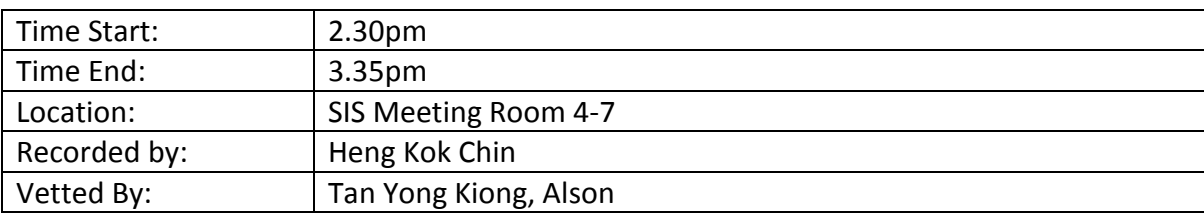

## Attendees:

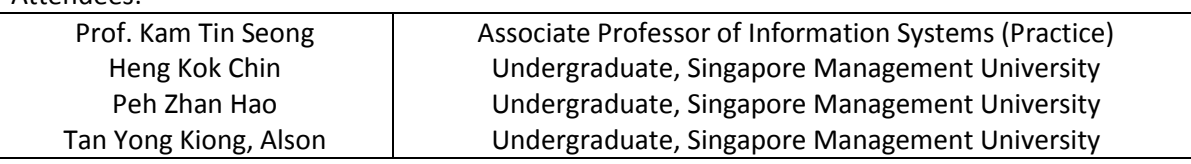

## **Agenda**

- **1. JMP**
- **2. R Model**
- **3. Conference Paper**

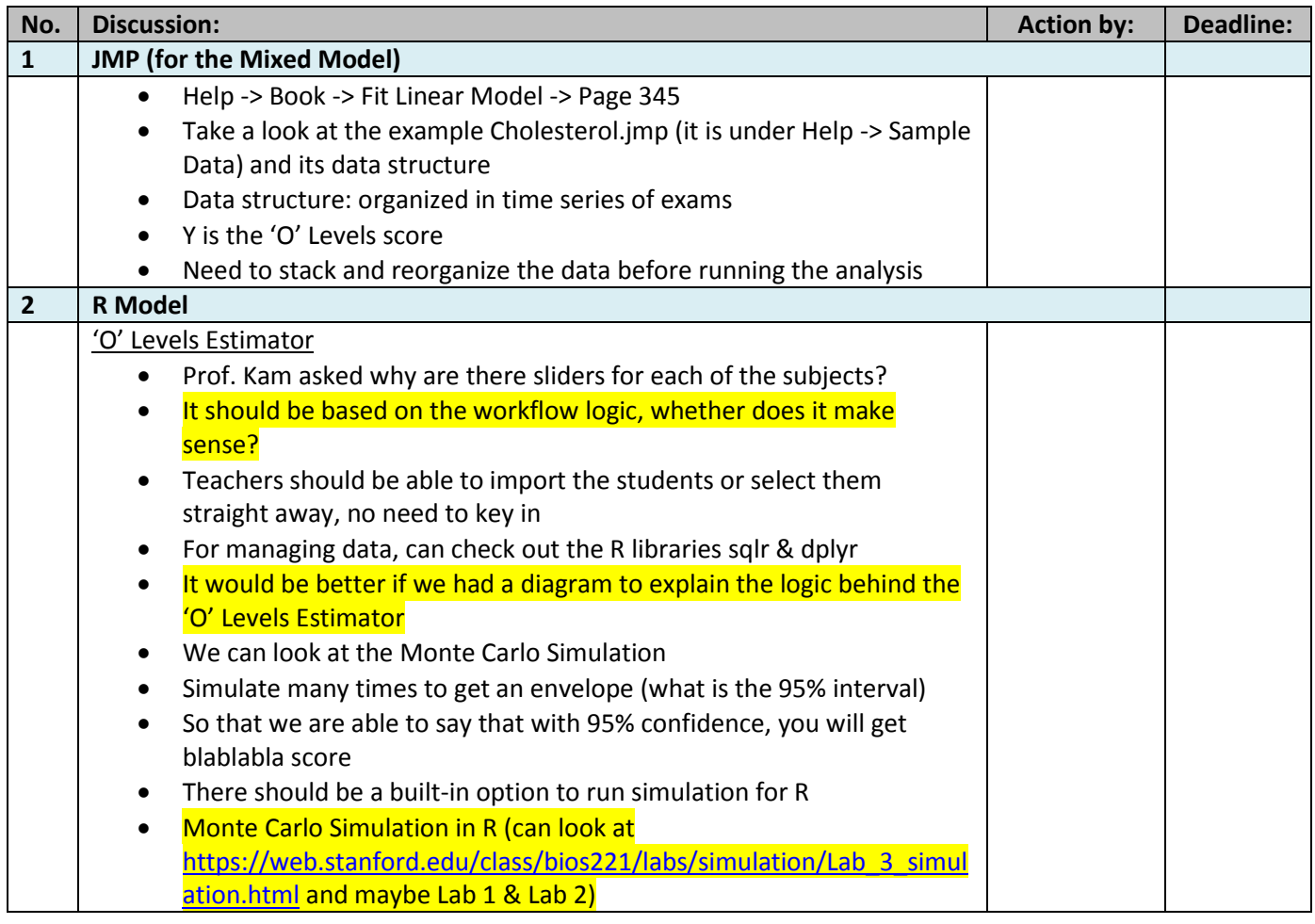

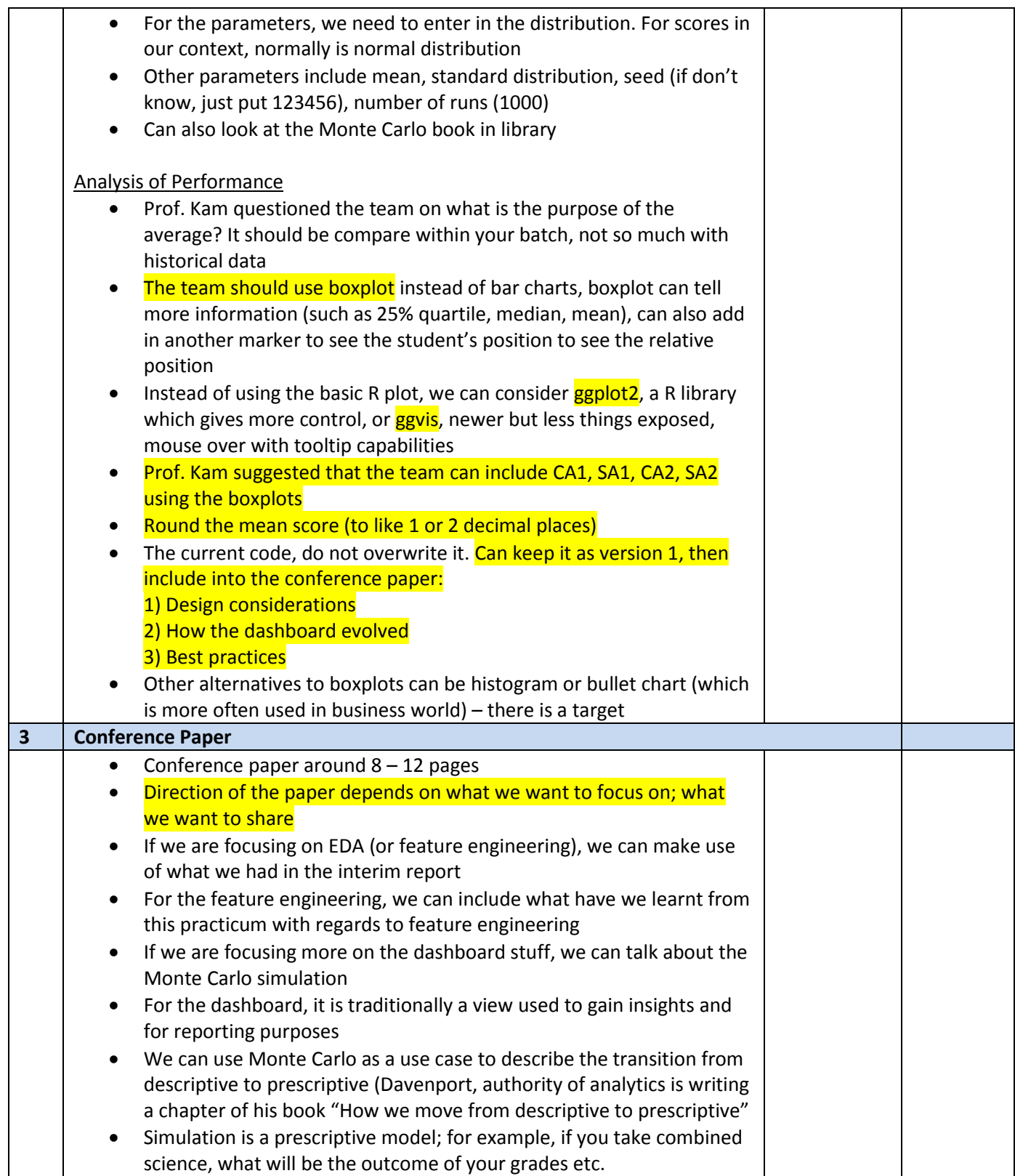